Муниципальное бюджетное образовательное учреждение дополнительного образования «Бокситогорский центр дополнительного образования»

ПРИНЯТА

УТВЕРЖДЕНА Приказом МБОУ ДО «БЦДО» «30» 08.2021г. №116

Педагогическим советом Протокол от «30» 08.2021г. №1

> Дополнительная общеразвивающая программа технической направленности «Мой друг - компьютер» (новая редакция)

> > Срок реализации программы: 1 год

Возраст обучающихся, на который рассчитана данная программа – 7-11 лет

Автор-составитель программы: Петухова Наталия Владимировна, педагог дополнительного образования

г. Бокситогорск 2021 г.

### **ОГЛАВЛЕНИЕ** [ПАСПОРТ ПРОГРАММЫ](#page-2-0) 3

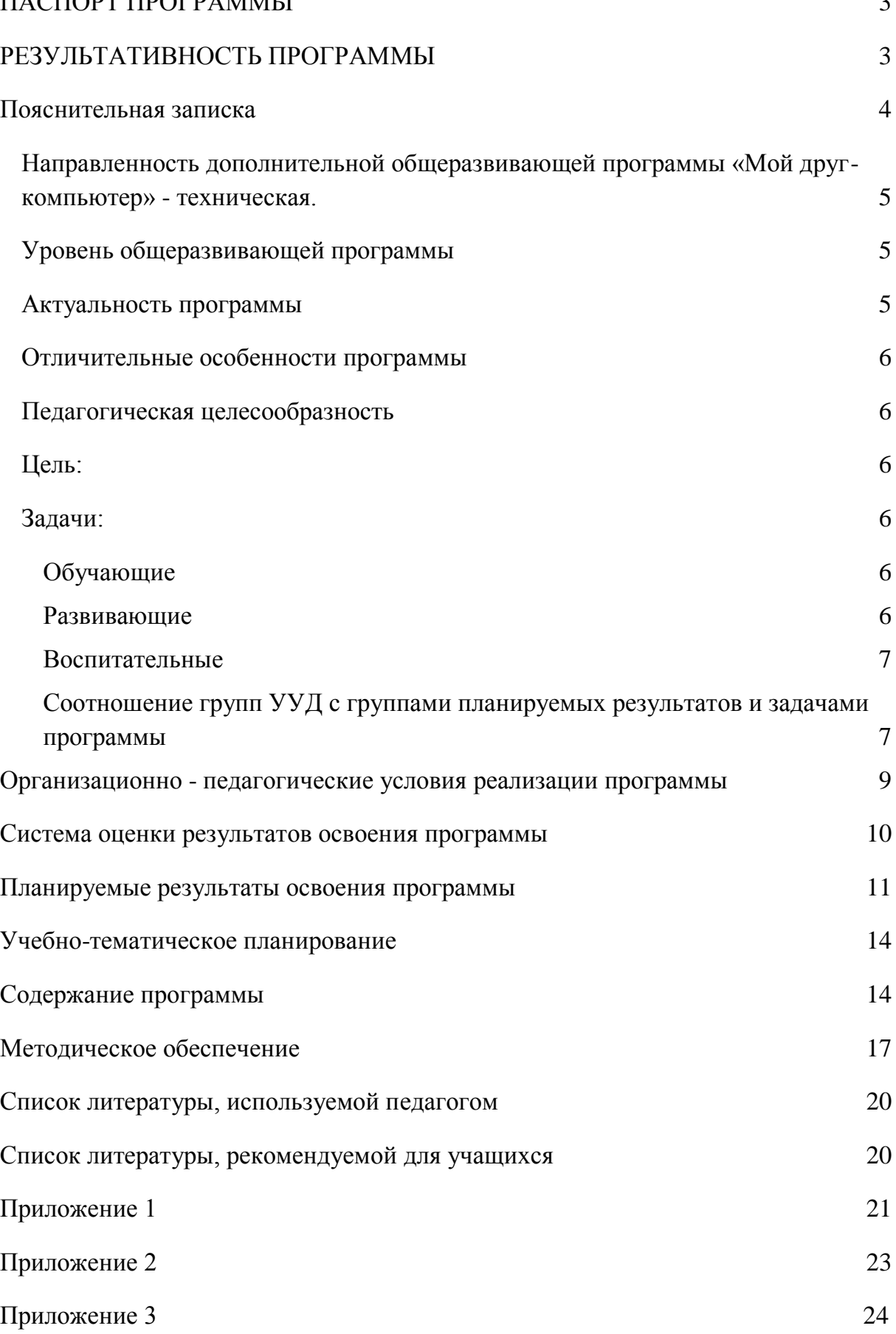

# <span id="page-2-0"></span>**ПАСПОРТ ПРОГРАММЫ**

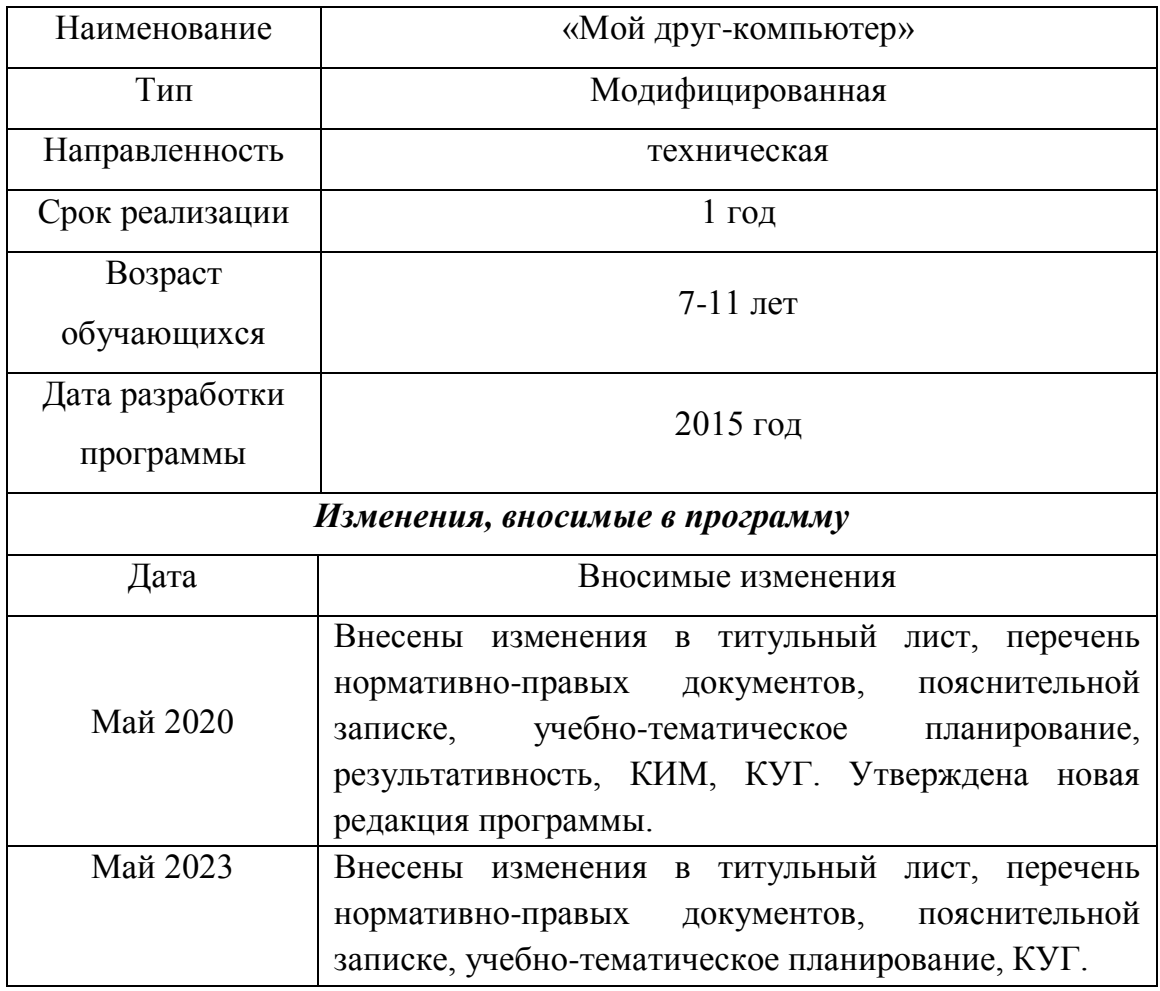

# <span id="page-2-1"></span>**РЕЗУЛЬТАТИВНОСТЬ ПРОГРАММЫ**

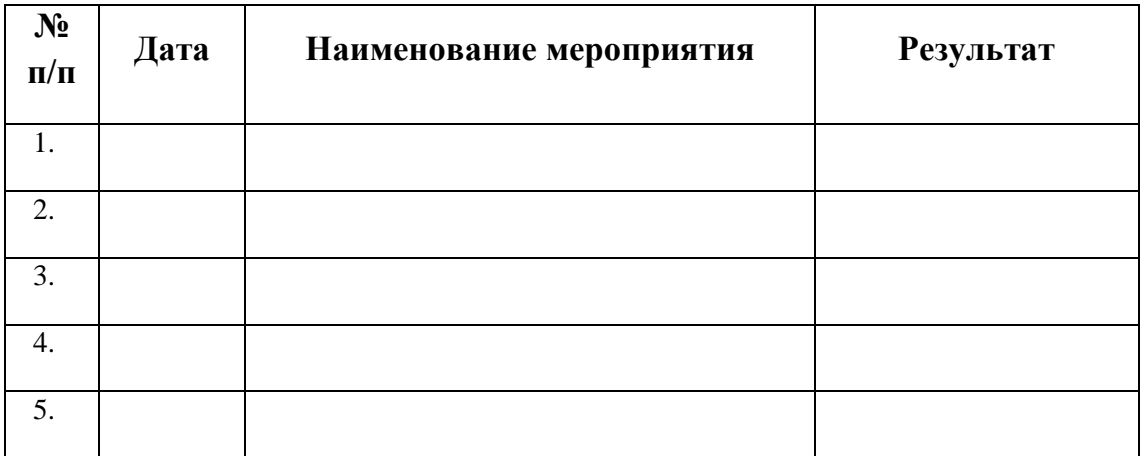

### <span id="page-3-0"></span>**ПОЯСНИТЕЛЬНАЯ ЗАПИСКА**

Дополнительная общеразвивающая программа «Мой друг-компьютер» разработана в соответствии с нормативно-правовыми документами:

- Федеральным законом от 29 декабря 2012 года № 273-ФЗ «Об образовании в Российской Федерации»;
- Концепцией развития дополнительного образования детей до 2020 года, утвержденной распоряжением Правительства Российской Федерации от 4 сентября 2014 года № 1726-р;
- Письмом Департамента государственной политики в сфере воспитания детей и молодежи Минобрнауки РФ от 18 ноября 2015 г. №09-3242 "Методические рекомендации по проектированию дополнительных общеразвивающих программ (включая разноуровневые программы)";
- Приоритетным проектом «Доступное дополнительное образование для детей», утвержденным президиумом Совета при Президенте РФ (протокол №11 от 30.11.2016 года);
- Распоряжением комитета общего и профессионального образования Ленинградской области №1863-р от 25.07.2017 года «Об утверждении регионального приоритетный проект «Доступное дополнительное образование детей в Ленинградской области»;
- Приказом Министерства просвещения России от 09 ноября 2018 года № 196 «Об утверждении Порядка организации и осуществления образовательной деятельности по дополнительным общеобразовательным программам»;
- Национальным проектом «Образование», утвержденным решением Президиума Совета при Президенте РФ по стратегическому развитию и национальным проектам 24.12.2018 г.
- Федеральным и региональным проектами «Успех каждого ребенка»;
- Методическими рекомендациями по разработке и оформлению дополнительных общеразвивающих программ различной направленности (письмо Комитета общего и профессионального образования Ленинградской области от 23.01.2020 года № 19-1292/2020);
- Распоряжением Правительства РФ «Стратегия развития воспитания в Российской Федерации на период до 2025 года» № 996-р от 29.05.2015 г.;
- Положением о формах, периодичности и порядке текущего контроля успеваемости, промежуточной аттестации учащихся в муниципальном бюджетном образовательном учреждении дополнительного образования «Бокситогорский центр дополнительного образования» (Приказ МБОУ ДО «БЦДО» от 27.05.2020 №81);
- СП 2.4.3648-20 №28 от 28.09.2020 «Санитарно-эпидемиологические требования к организациям воспитания и обучения, отдыха и оздоровления детей и молодежи»;
- СанПиН 1.2.3685-21 №2 от 28.01.2021 «Гигиенические нормативы и требования к обеспечению безопасности и (или) безвредности для человека факторов среды обитания»;
- СП 2.2 3670-20 №40 от 02.12.2020 «Санитарно-эпидемиологические требования к условиям труда».

<span id="page-4-0"></span>**Направленность** дополнительной общеразвивающей программы «Мой другкомпьютер» - техническая.

Дополнительная общеразвивающая программа «Мой друг - компьютер» является **модифицированной программой.** Программа разработана на основе программы дополнительного образования детей младшего школьного возраста «Компьютерный мир» Гурьяновой Татьяны Николаевны.

#### <span id="page-4-1"></span>**Уровень общеразвивающей программы**

Содержание и материал дополнительной общеразвивающей программы «Мой друг - компьютер» соответствует ознакомительному уровню, т.к. изучение информационных технологий предполагает использование и реализацию общедоступных форм организации материала, и минимальную начальную сложность материала. Программа предусматривает различные уровни сложности материала в рамках каждой темы.

#### <span id="page-4-2"></span>**Актуальность программы**

На сегодняшний день компьютерная грамотность нужна любому современному человеку, компьютер используется в самых разных областях: обучение, развлечение, работа, общение и т.д. Данная программа заинтересует обучающихся, так как компьютерная графика – необычайно интересна и перспективна, а её применение уже в школьном возрасте окрасит жизнь детей новыми красками. Работа с компьютерной графикой – одно из самых популярных направлений использования персонального компьютера.

#### <span id="page-5-0"></span>**Отличительные особенности программы**

Отличительной особенностью дополнительной общеразвивающей программы «Мой друг-компьютер» является то, что она состоит из 2 учебных модулей: «Основы компьютерной грамотности», «Графический редактор Paint», последовательность изучения которых, позволяет обучающимся познакомиться с ПК и научиться создавать и редактировать рисунки.

#### <span id="page-5-1"></span>**Педагогическая целесообразность**

Дополнительная общеразвивающая программа «Мой друг-компьютер» педагогически целесообразна, так как становится важным и неотъемлемым компонентом, способствующим личностному росту обучающихся, развитию способностей в области информационных технологий.

#### <span id="page-5-2"></span>**Цель:**

Формирование у обучающихся основ компьютерной грамотности, развитие умения создавать и редактировать изображения в растровом графическом редакторе Paint**.** 

#### <span id="page-5-3"></span>**Задачи:**

#### <span id="page-5-4"></span>**Обучающие**

- познакомить с операционной системой Windows;
- изучить основные понятия информатики;
- научить работать в графическом редакторе Paint.

#### <span id="page-5-5"></span>**Развивающие**

- развивать способность к взаимопониманию, интерес и внимание к творческим усилиям товарищей;
- развивать художественно-образное мышление;
- развивать любознательность у обучающихся, как основу развития познавательных способностей;
- формировать творческое воображение, как направление интеллектуального и личностного развития детей;
- развивать коммуникативность, как одно из необходимых условий учебной деятельности.

#### <span id="page-6-0"></span>**Воспитательные**

- вырабатывать самостоятельность;
- формировать эмоционально-положительное отношение к работе на ПК.

Обучающие, развивающие и воспитательные задачи также должны быть направлены на формирование универсальных учебных действий (УУД): личностных, регулятивных, познавательных, коммуникативных.

# <span id="page-6-1"></span>**Соотношение групп УУД с группами планируемых результатов и задачами программы**

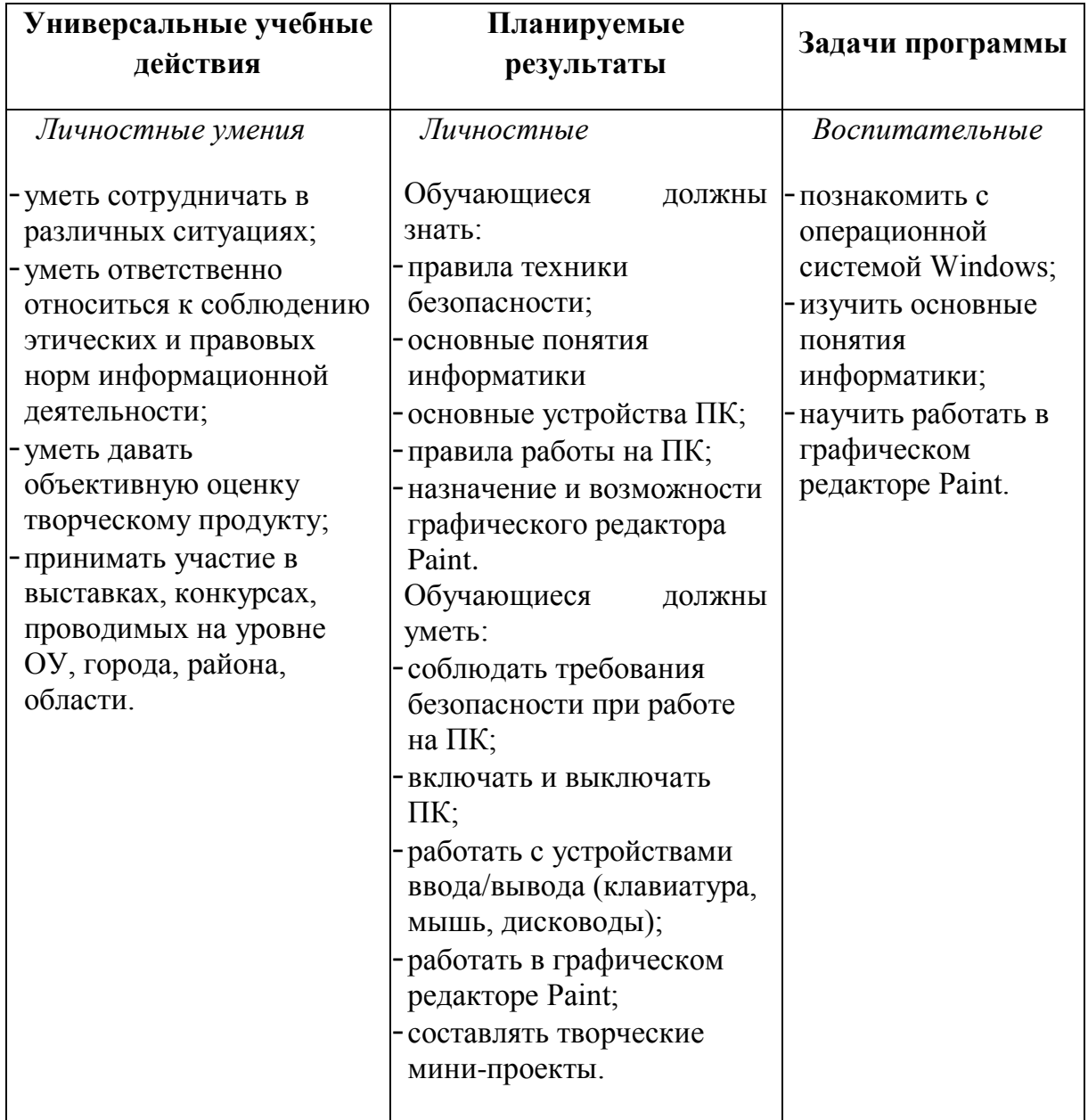

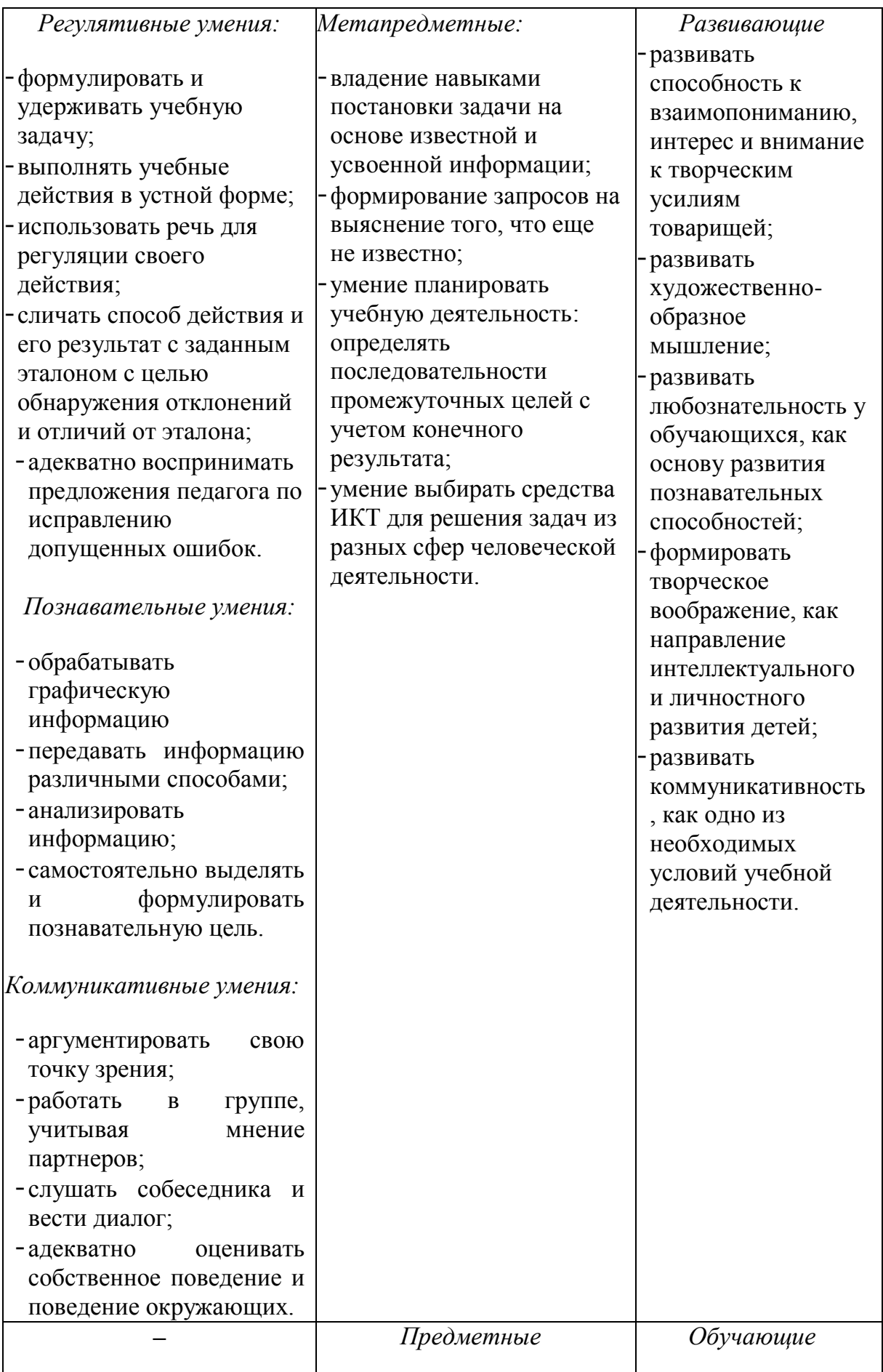

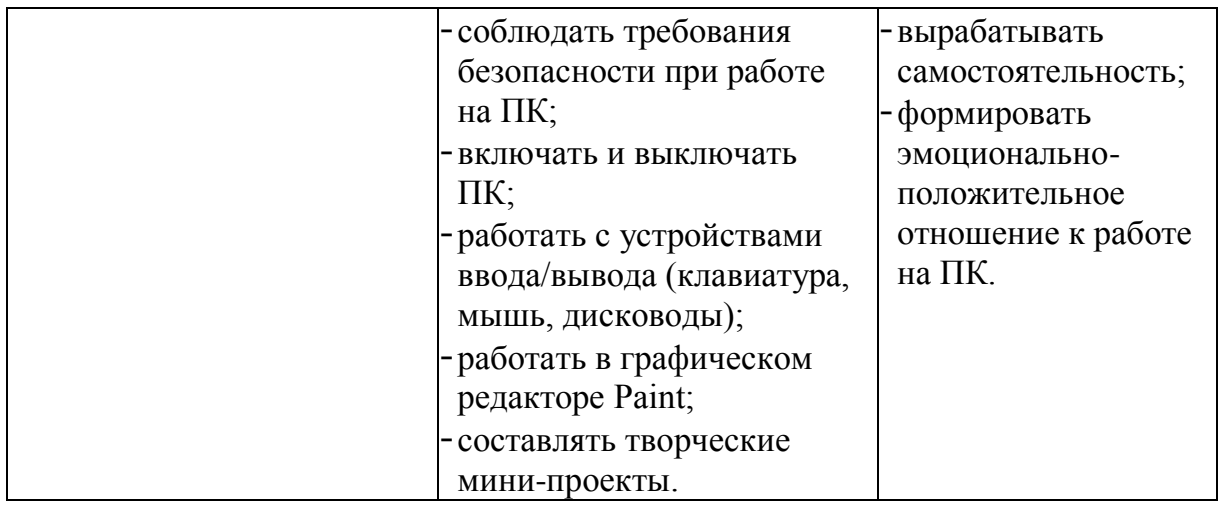

#### **Возраст детей, участвующих в реализации программы**

**Возраст учащихся**, на который рассчитана данная программа – 7 – 11 лет.

**Минимальный возраст** детей для зачисления на обучение – 7 лет.

На обучение по дополнительной общеразвивающей программе «Мой другкомпьютер» принимаются все желающие, достигшие возраста 7 лет. Приём детей осуществляется на основании Положения о правилах приема, порядке и основаниях перевода, отчисления учащихся муниципального бюджетного образовательного учреждения дополнительного образования «Бокситогорский центр дополнительного образования», утвержденного приказом МБОУ ДО «БЦДО» №81 от 27.05.2020 г.

Наполняемость группы: не менее 15 человек.

# <span id="page-8-0"></span>**ОРГАНИЗАЦИОННО - ПЕДАГОГИЧЕСКИЕ УСЛОВИЯ РЕАЛИЗАЦИИ ПРОГРАММЫ**

Срок реализации программы: 1 год

Количество учебных часов по программе: 70 часов.

Режим занятий:

Количество учебных часов за учебный год:

- 70 часов

Количество занятий и учебных занятий в неделю:

- 2 занятия 1 раз в неделю

Продолжительность занятия – 45 минут.

Форма обучения: очная, дистанционно.

Форма проведения занятий: аудиторные, дистанционно.

Форма организации деятельности: групповая.

#### **Формы аудиторных занятий:**

- − по особенностям коммуникативного взаимодействия педагога и детей: лекция, занятие-игра, практикум и т.д.;
- − по дидактической цели: вводное занятие, практическое занятие, занятие по систематизации и обобщению знаний, по контролю знаний, комбинированные формы занятий.

#### **Материально-техническое обеспечение:**

- 1. Интерактивная доска 1
- 2. Мультимедийный проектор -1
- 3. Персональный компьютер рабочее место педагога -1
- 4. Персональный компьютер рабочее место учащегося-10

#### **Программное обеспечение:**

- − Операционная система Windows;
- <span id="page-9-0"></span>− Графический редактор Paint.

# **УЧЕБНЫЙ ПЛАН**

Программа рассчитана на один год

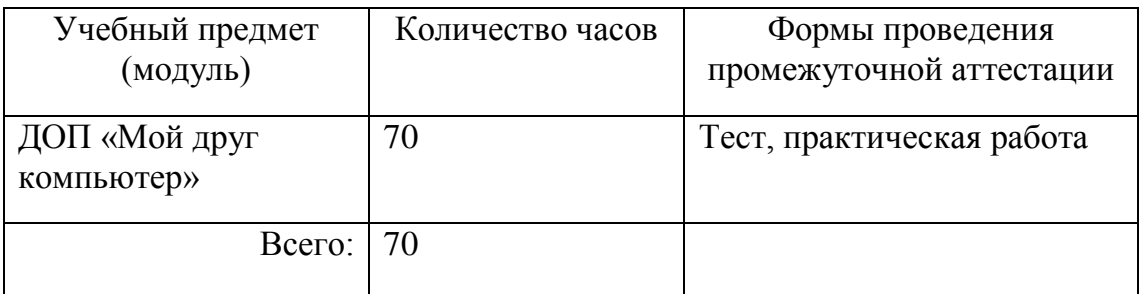

# **УЧЕБНО-ТЕМАТИЧЕСКОЕ ПЛАНИРОВАНИЕ**

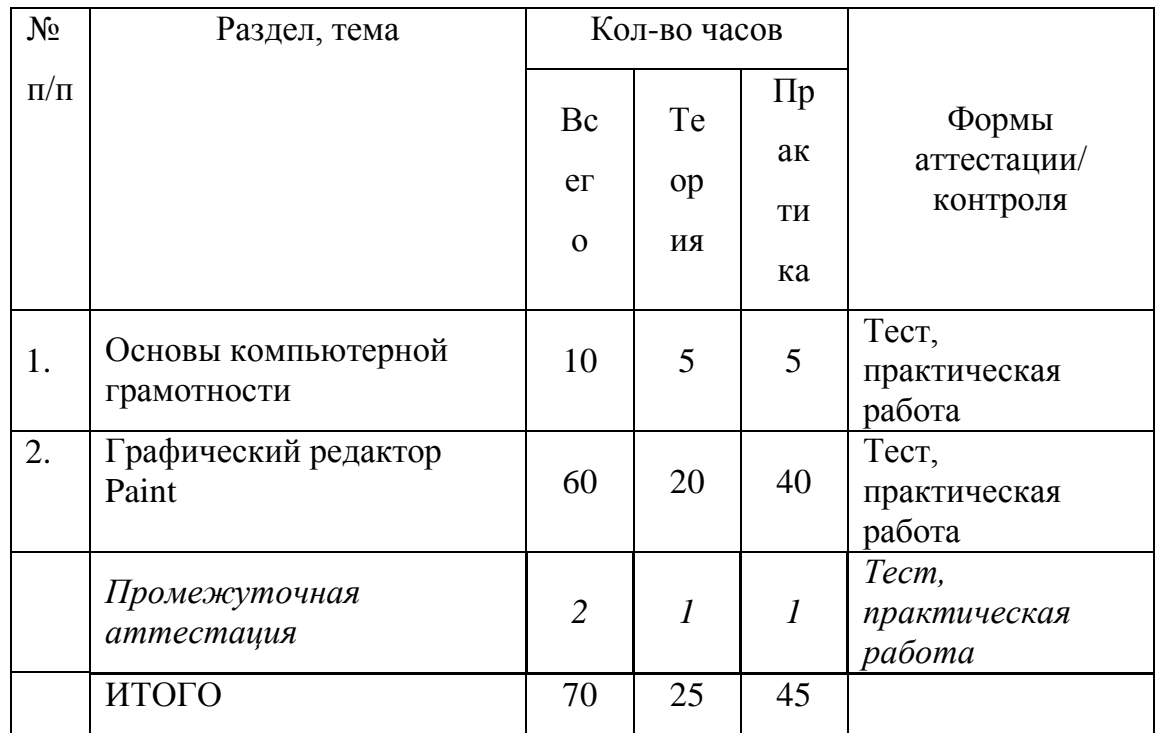

# **Формы проведения промежуточной и итоговой аттестации**

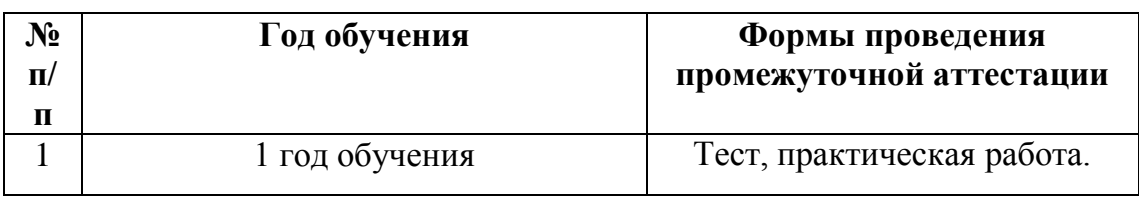

# <span id="page-10-0"></span>**СОДЕРЖАНИЕ ПРОГРАММЫ**

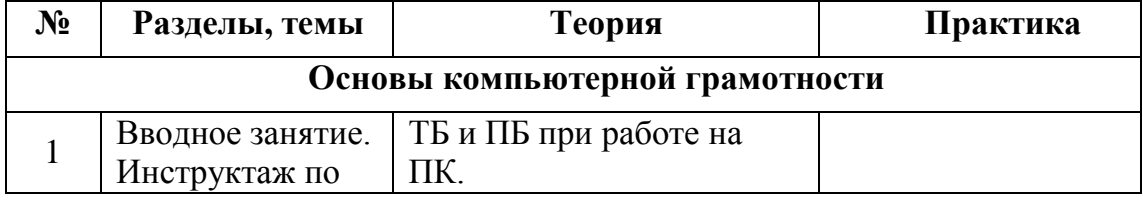

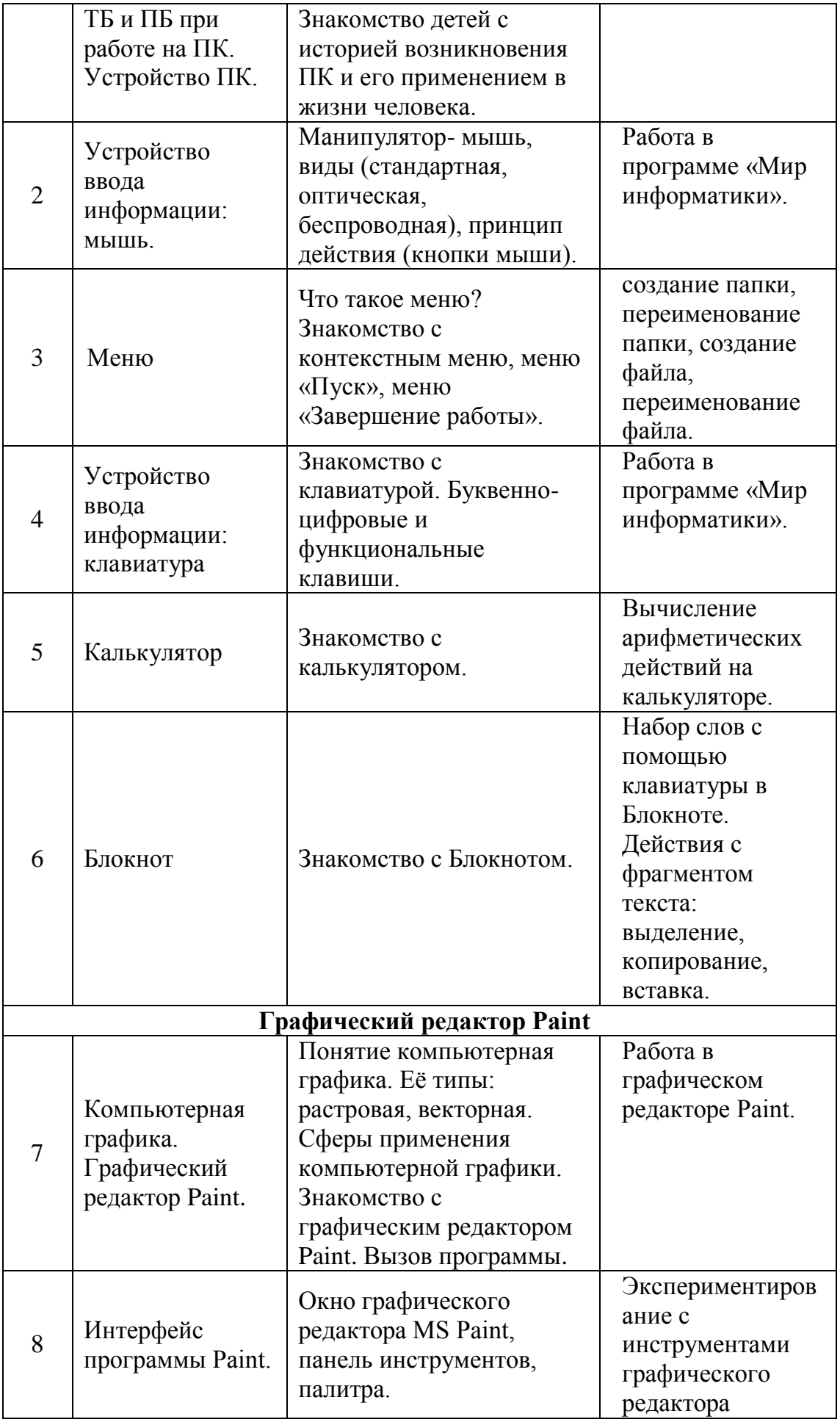

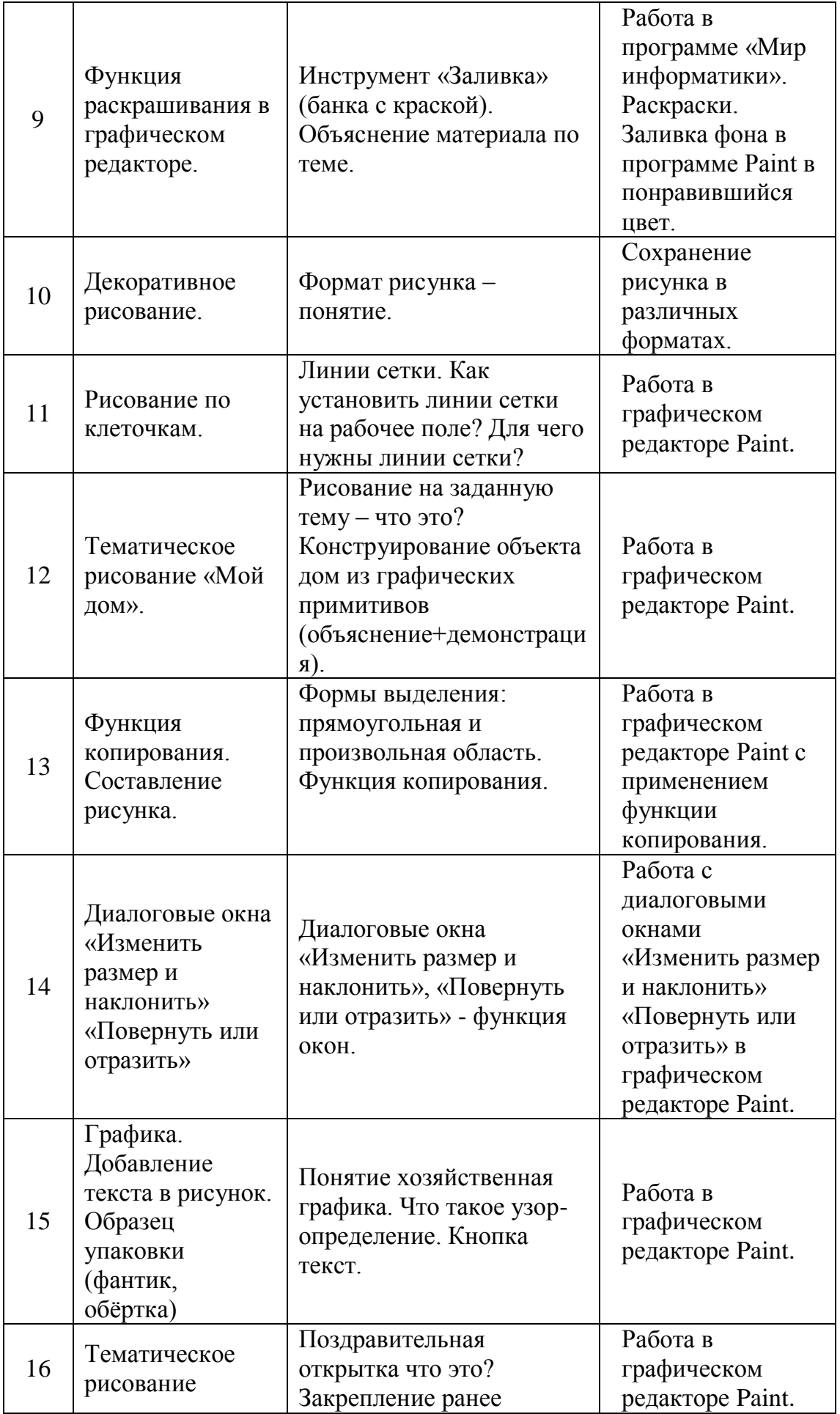

<span id="page-13-0"></span>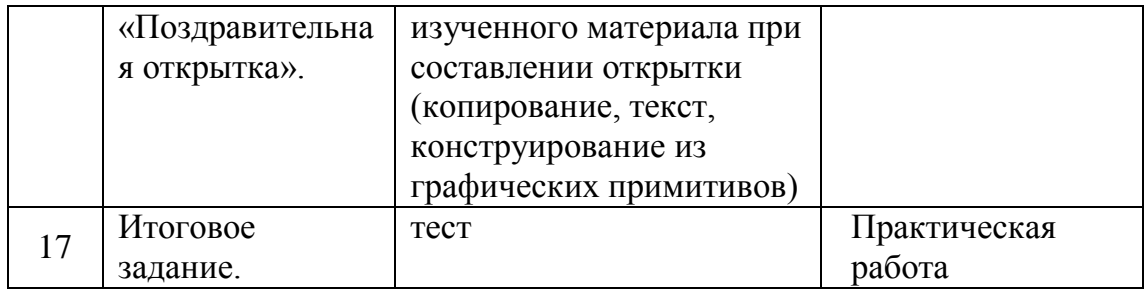

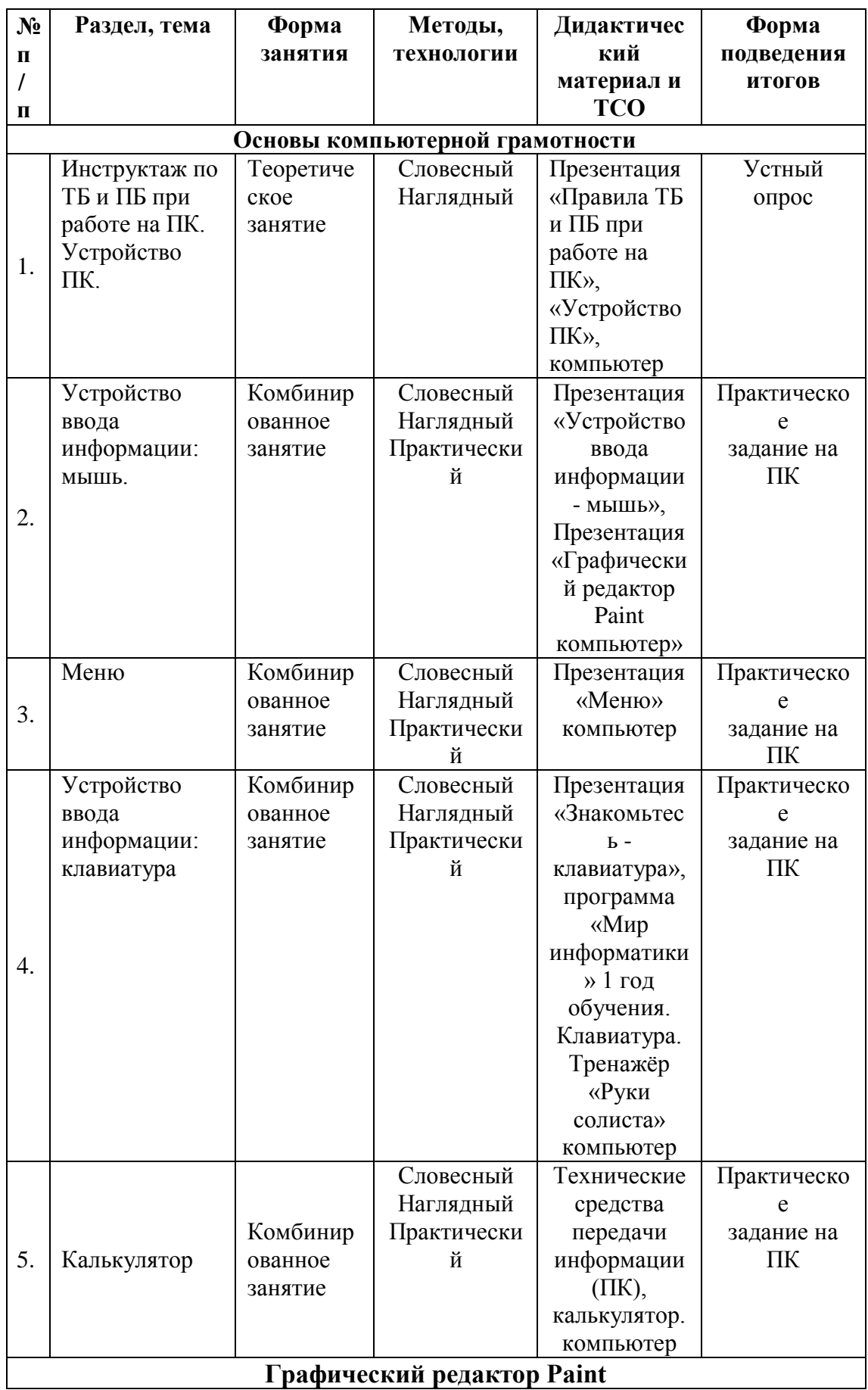

# **МЕТОДИЧЕСКОЕ ОБЕСПЕЧЕНИЕ**

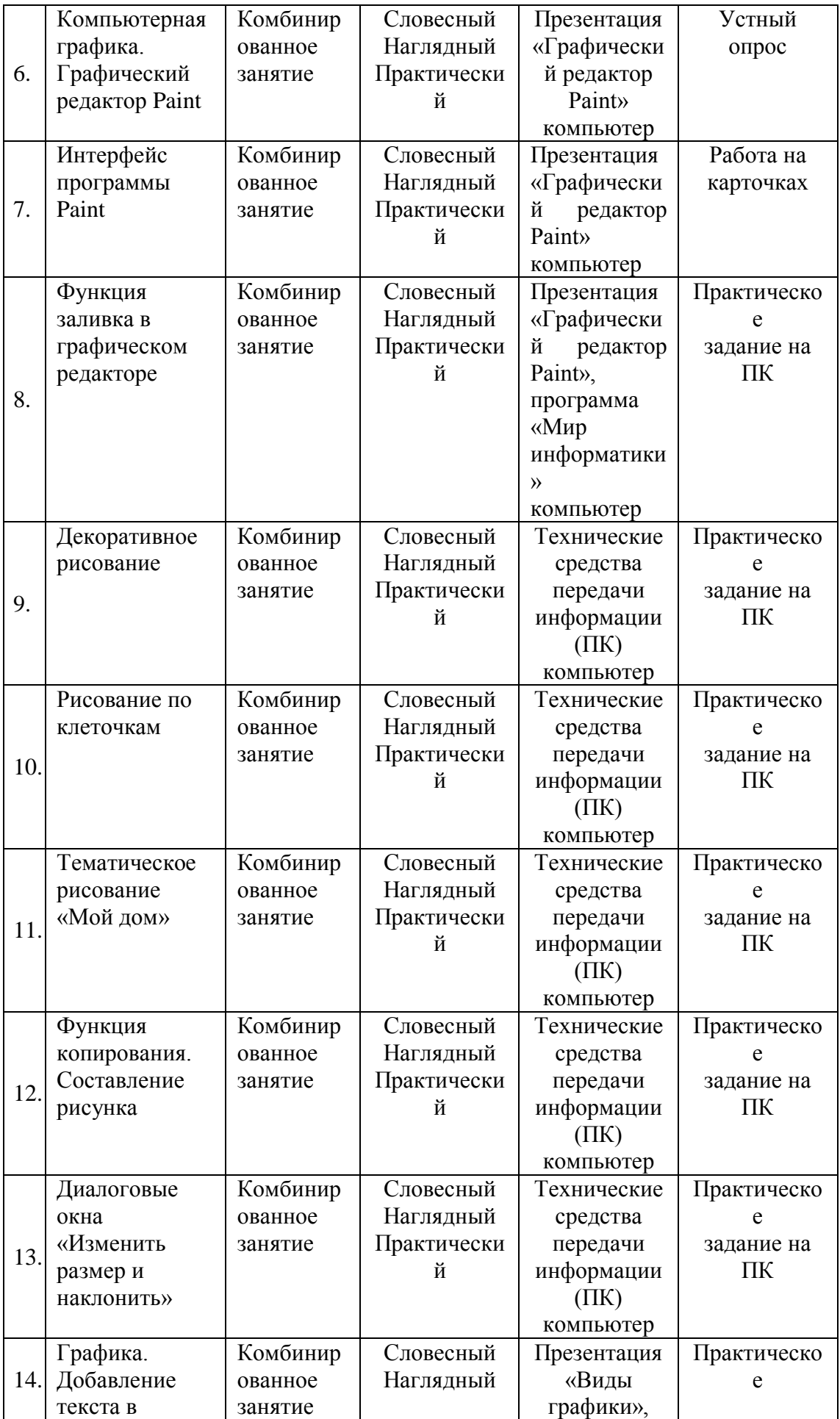

<span id="page-16-0"></span>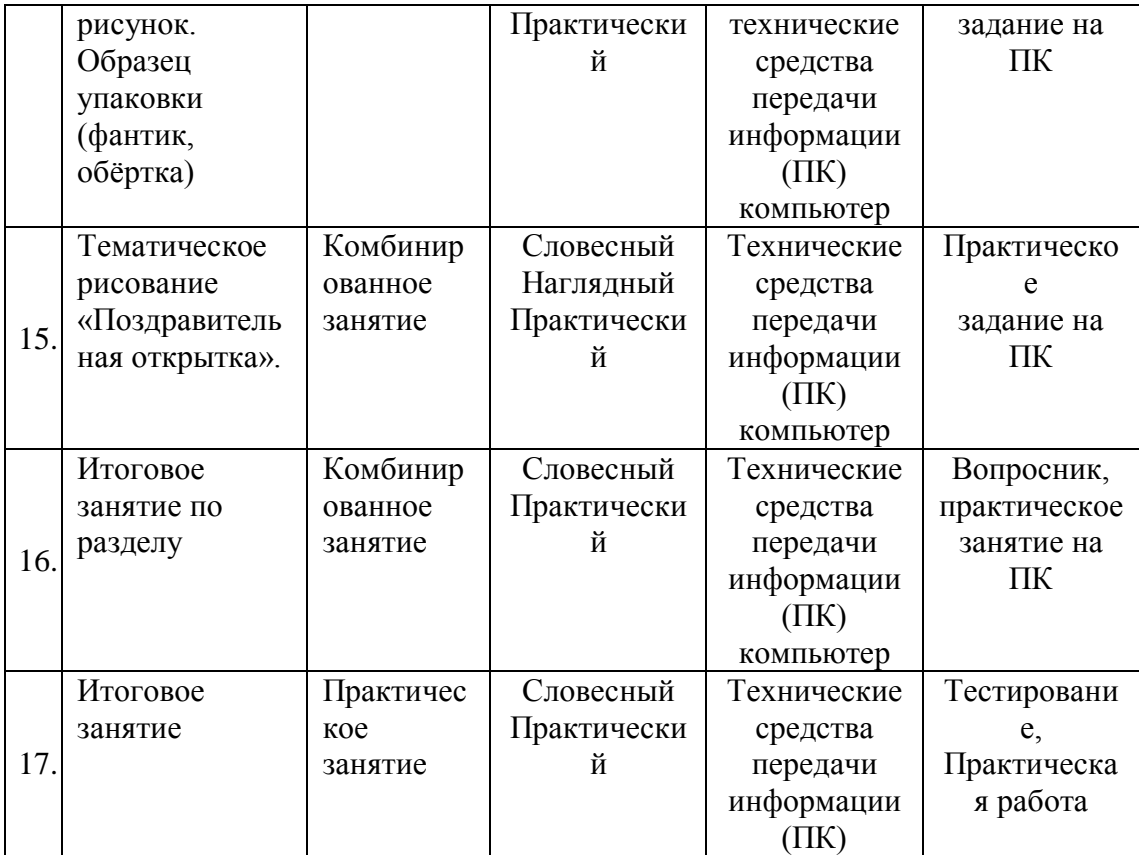

### **ПЛАНИРУЕМЫЕ РЕЗУЛЬТАТЫ ОСВОЕНИЯ ПРОГРАММЫ**

#### Ожидаемые **предметные** результаты:

#### *должны знать:*

- правила техники безопасности;
- основные понятия информатики
- основные устройства ПК;
- правила работы на ПК;
- назначение и возможности графического редактора Paint.

#### *должны уметь:*

- соблюдать требования безопасности при работе на ПК;
- включать и выключать ПК;
- работать с устройствами ввода/вывода (клавиатура, мышь, дисководы);
- работать в графическом редакторе Paint;
- составлять творческие мини-проекты.

#### **Метапредметные**

Ожидаемые **метапредметные** результаты:

#### **Познавательные**

#### *должны знать:*

− способы обработки информации в графическом редакторе Paint;

#### *должны уметь:*

- обрабатывать графическую информацию
- передавать информацию различными способами;
- анализировать информацию;
- самостоятельно выделять и формулировать познавательную цель.

#### **Регулятивные**

#### *должны знать:*

способы решения проблем творческого характера в жизненных ситуациях.

#### *должны уметь:*

- формулировать и удерживать учебную задачу;
- выполнять учебные действия в устной форме;
- использовать речь для регуляции своего действия;
- сличать способ действия и его результат с заданным эталоном с целью обнаружения отклонений и отличий от эталона;
- адекватно воспринимать предложения педагога по исправлению допущенных ошибок.

#### **Коммуникативные**

#### *должны знать:*

− о существовании различных точек зрения и права каждого человека иметь собственую.

#### *должны уметь:*

- аргументировать свою точку зрения;
- работать в группе, учитывая мнение партнеров;
- слушать собеседника и вести диалог;
- адекватно оценивать собственное поведение и поведение окружающих.

#### **Личностные**

#### Ожидаемые **личностные** результаты:

#### *должны знать:*

- о ценности семьи и общества;
- о существовании профессий, связанных с использованием ИКТ.

#### *должны уметь:*

- сотрудничать в различных ситуациях;
- ответственно относиться к соблюдению этических и правовых норм информационной деятельности;
- давать объективную оценку творческому продукту;
- принимать участие в выставках, конкурсах, проводимых на уровне ОУ, города, района, области.

#### **СИСТЕМА ОЦЕНКИ РЕЗУЛЬТАТОВ ОСВОЕНИЯ ПРОГРАММЫ**

Система оценки результатов освоения программы состоит из текущего контроля успеваемости и промежуточной аттестации обучающихся.

**Текущий контроль** обучающихся проводится с целью установления фактического уровня теоретических знаний и практических умений и навыков по темам (разделам) дополнительной общеразвивающей программы.

Текущий контроль успеваемости обучающихся осуществляется педагогом по каждой изученной теме.

Достигнутые обучающимися умения и навыки заносятся в диагностическую карту.

Текущий контроль может проводиться в следующих формах: тестирование, опрос, самостоятельная работа, зачетная работа, выставка, контрольное задание.

**Промежуточная аттестация** обучающихся проводится с целью повышения ответственности педагогов и учащихся за результаты образовательного процесса, за объективную оценку усвоения обучающимися дополнительных общеразвивающих программ каждого года обучения; за степень усвоения обучающимися дополнительной общеразвивающей программы в рамках учебного года.

Промежуточная аттестация проводится как оценка результатов обучения за определённый промежуток учебного времени – год.

Промежуточная аттестация учащихся осуществляется администрацией учреждения.

Промежуточная аттестация обучающихся включает в себя проверку теоретических знаний и практических умений и навыков.

Промежуточная аттестация обучающихся может проводиться в следующих формах: практическое задание; тестирование.

#### **Критерии оценки уровня теоретической подготовки**

- − Высокий уровень обучающийся освоил практически весь объём знаний 100- 80%, предусмотренных программой за конкретный период; специальные термины употребляет осознанно и в полном соответствии с их содержанием.
- − Средний уровень объём усвоенных знаний, обучающегося составляет 70- 50%; сочетает специальную терминологию с бытовой;
- − Низкий уровень обучающийся овладел менее чем 50% объёма знаний, предусмотренных программой; обучающийся, как правило, избегает употреблять специальные термины.
- − Программу не освоил обучающихся овладел менее чем 20% объёма знаний, предусмотренных программой.

#### **Критерии оценки уровня практической подготовки**

- − Высокий уровень обучающийся овладел на 100-80% умениями и навыками, предусмотренными программой за конкретный период; работает с оборудованием самостоятельно, не испытывает особых трудностей; выполняет практические задания с элементами творчества.
- − Средний уровень у обучающегося объём усвоенных умений и навыков составляет 70-50%; работает с оборудованием с помощью педагога; в основном, выполняет задания на основе образца.
- Низкий уровень обучающийся овладел менее чем 50% предусмотренных умений и навыков, испытывает серьёзные затруднения при работе с оборудованием; в состоянии выполнять лишь простейшие практические задания педагога;
- − Программу не освоил обучающийся овладел менее чем 20% предусмотренных программой умений и навыков.

#### <span id="page-20-0"></span>**Список литературы, используемой педагогом**

- 1. Босова Л. Л., Информатика и ИКТ : учебник для 5 класса: БИНОМ. Лаборатория знаний, 2009. 192 с.: ил.
- 2. Жуков И. «Компьютер. Для моих любимых родителей!» М.: АСТ, 2015.- (Современный самоучитель).
- 3. Леонтьев В.П. «Персональный компьютер. Карманный справочник» -М.: ОЛМА-ПРЕСС Образование, 2004.
- 4. Тесты для детей. Сборник тестов и развивающих упражнений / Составители М.Н.Ильина, Н.Я. Головнёва. - СП, Дельта

#### <span id="page-20-1"></span>**Список литературы, рекомендуемой для учащихся**

5. Антошин М.К. «Учимся рисовать на компьютере» - М.: АЙРИС-ПРЕСС дидактика, 2007.

- 6. В.П. Леонтьев «Первые шаги в PowerPoint».-М.: ОЛМА-ПРЕСС Образование, 2003.
- 7. В.П. Леонтьев «Первые шаги в Word.-М.: ОЛМА-ПРЕСС Образование, 2003.

#### **Приложение 1**

# <span id="page-22-0"></span>**Контрольно-измерительные материалы для проведения текущей аттестации учащихся по дополнительной общеразвивающей программе «Мой друг компьютер»**

(правильные ответы выделены цветом)

#### **Тема: «Основы компьютерной грамотности» Теория:**

1. Укажите на минимально необходимый набор устройств, необходимых для работы на компьютере:

а) принтер, системный блок, клавиатура

- б) клавиатура, монитор, мышь
- в) процессор, мышь, монитор
- г) клавиатура, системный блок, монитор

#### 2. Какая кнопка сворачивает окно?

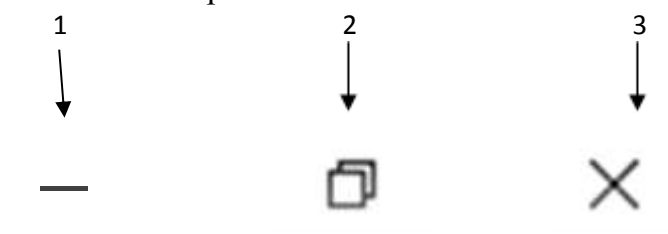

- а) 1
- б) 2
- в) 3
- г) нет такой кнопки

3. Какое имя получает папка по умолчанию при ее создании?

- а) папка
- б) новая папка
- в) папка создана
- г) папка пользователя

**Практика:** Отгадай загадку и нарисуй отгадку

У компьютера рука На веревочке пока.

Как приветливый мальчишка,

Кто вам тянет руку?

**Мышка**

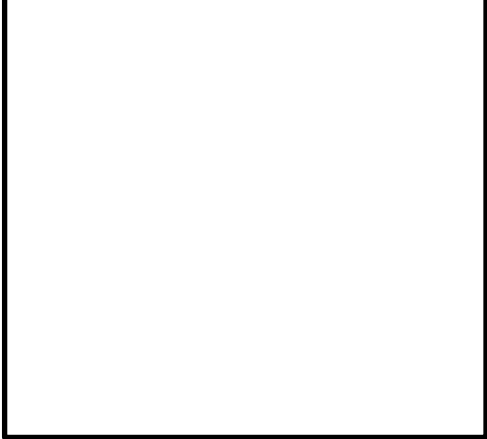

# **Тема: «Графический редактор Paint»**

### **Теория:**

1. Какой цвет фона использует программа MS Paint по умолчанию?

- а) черный;
- б) белый;
- в) синий;
- г) красный.

2. Что является одной из основных функций графического редактора MS Paint?

- а) ввод информации текстового и графического типов;
- б) создание изображений;
- в) перевод изображения на какой-либо язык программирования;
- г) раскрашивание изображений.
- 3. Укажите единицу измерения разрешения изображений:
- а) квадратный сантиметр;
- б) количество точек на дюйм;
- в) миллиметры;
- г) сантиметры.

# **Практика:**

<span id="page-23-0"></span>Создай изображение по образцу. Сохрани итог работы в личной папке. Задав имя файла \_**Птичка.jpeg**

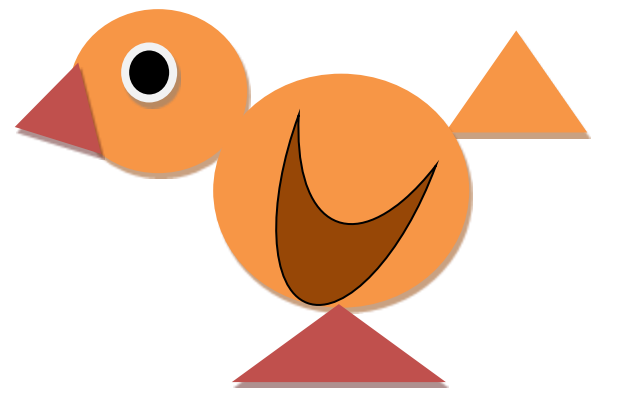

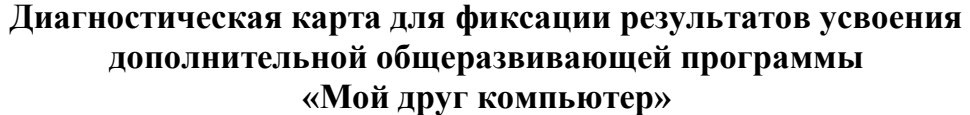

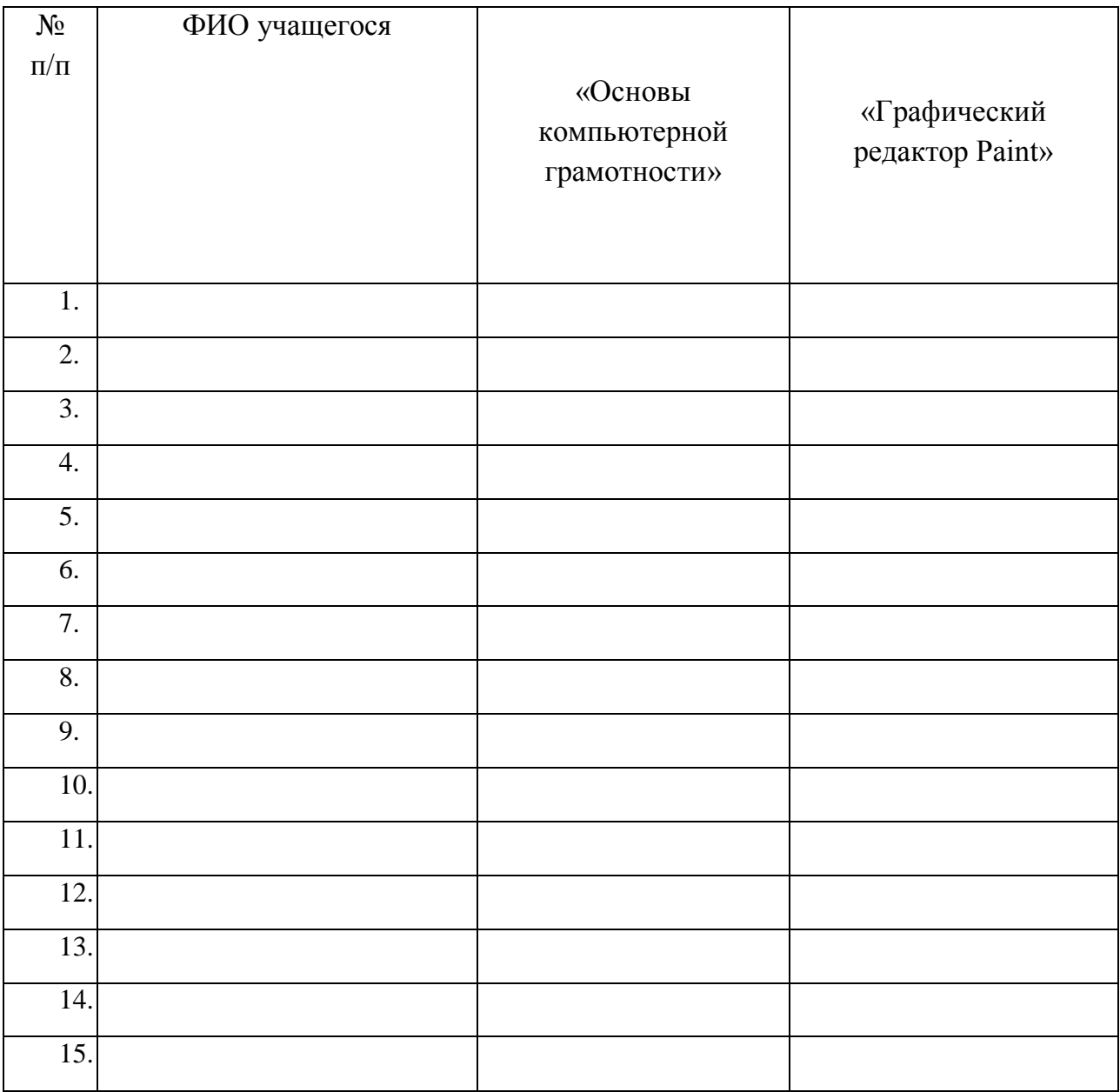

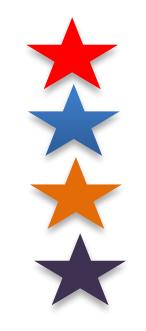

Высокий уровень

Средний уровень

Низкий уровень

Программу не усвоил

#### **Приложение 3**

<span id="page-25-0"></span>Муниципальное бюджетное образовательное учреждение

дополнительного образования

«Бокситогорский центр дополнительного образования»

ПРИНЯТА

УТВЕРЖДЕНА

Педагогическим советом

Протокол от « $\rightarrow$  202\_ г.

 $N_2$ 

Приказом МБОУ ДО «БЦДО»

 $\leftarrow$   $\rightarrow$  202\_ г.

 $N_{\Omega}$ 

Календарный учебный график

дополнительной общеразвивающей программы

технической направленности

«Мой друг компьютер»

на 20\_\_-20\_\_ учебный год

г. Бокситогорск

20\_\_1 год

### **1. Дополнительная общеразвивающая программа «Мой друг компьютер», группа 1.1**

Направленность программы – техническая;

Год обучения – 1 год.

Количество учащихся – 15 человек.

Возраст учащихся –7-11 лет.

Комплектование объединения – с 20 мая по 8 сентября и (или) в течение всего календарного года на основе результатов входящей аттестации.

### **2. Адреса мест осуществления образовательного** процесса.

2.1 187650, РФ, Ленинградская область, город Пикалёво, улица Советская, дом 21 - учебный корпус муниципального бюджетного образовательного учреждения дополнительного образования «Бокситогорский центр дополнительного образования».

### **3. Продолжительность учебного года.**

3.1. Начало учебного года – 01.09.20 <sup>1</sup> г.

Начало учебных занятий - 08.09.20\_\_ г.

3.2. Окончание учебного года:

- 31.05.20\_\_ г.- для выполненных в полном объеме дополнительных

общеразвивающих программ;

- для программ, невыполненных в полном объеме до 31.05.20\_\_ г. - по факту выполнения дополнительных общеразвивающих программ.

3.3. Количество учебных недель: 35 недель.

#### **4. Продолжительность каникул.**

4.1. Зимние каникулы: 30.12.20\_\_- 08.01.20\_\_;

4.2. Летние каникулы: с 01.06. 20\_\_\_ г. по 31.08.20\_\_\_.

5. Праздничные дни:

4 ноября – День народного единства;

1, 2, 3, 4, 5, 6, 7, 8 января - Новогодние каникулы;

7 января - Рождество Христово;

23 февраля - День защитника Отечества;

8 марта - Международный женский день;

1 мая - Праздник Весны и Труда;

9 мая - День Победы;

12 июня – День России.

В соответствии с [постановлением](http://www.consultant.ru/document/cons_doc_LAW_307996/#dst0) Правительства РФ № от «О переносе выходных дней в 2022 году» перенесены следующие выходные дни:

\_\_\_\_\_\_\_\_\_\_\_\_\_\_\_\_\_\_\_\_\_\_\_\_\_\_\_\_\_\_\_\_\_\_\_\_\_\_\_\_\_\_\_\_\_\_\_\_\_\_\_\_\_\_\_\_\_\_\_\_\_\_\_ \_\_\_\_\_\_\_\_\_\_\_\_\_\_\_\_\_\_\_\_\_\_\_\_\_\_\_\_\_\_\_\_\_\_\_\_\_\_\_\_\_\_\_\_\_\_\_\_\_\_\_\_\_\_\_\_\_\_\_\_\_\_\_\_

#### **6. Сроки проведения промежуточной аттестации**

Промежуточная аттестация: 18.05.20\_\_\_- 28.05.20\_\_\_

**7. Регламент образовательного процесса**

Количество учебных дней и учебных часов в неделю – 1 день по 2 часа или 2 дня по 1 часу.

В соответствии с нормативными требованиями СанПиН 2.4.4.30172-13

продолжительность одного занятия для детей от 5 до 6 лет - не более 25 минут, плюс динамическая пауза 5 мин, а для детей от 6 до 7 лет - не более 30 минут. Продолжительность перемен – 10 минут.

# **8. Календарный учебный график**

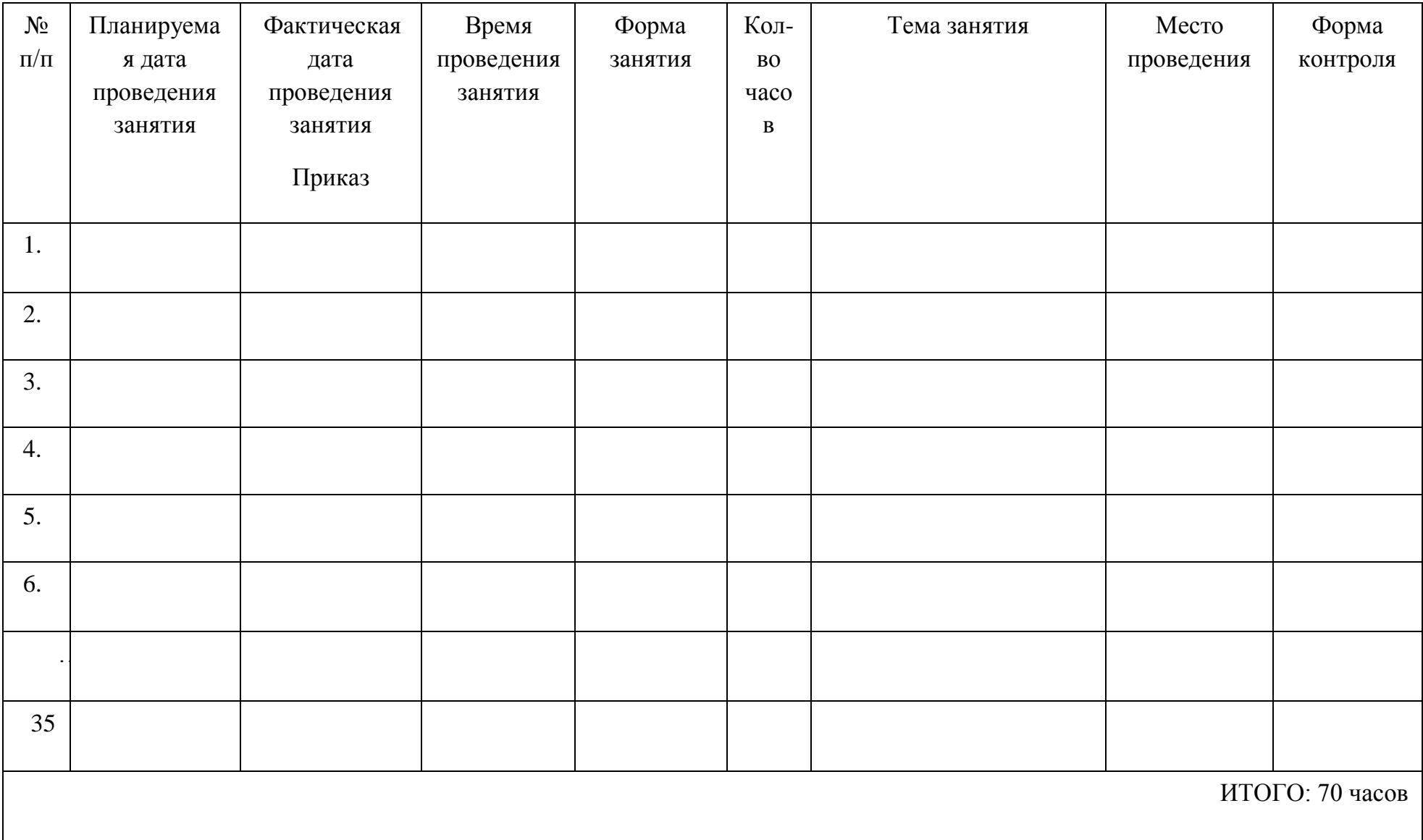

# **9. Перечень проводимых мероприятий для учащихся**

Воспитательные мероприятия в объединении\*

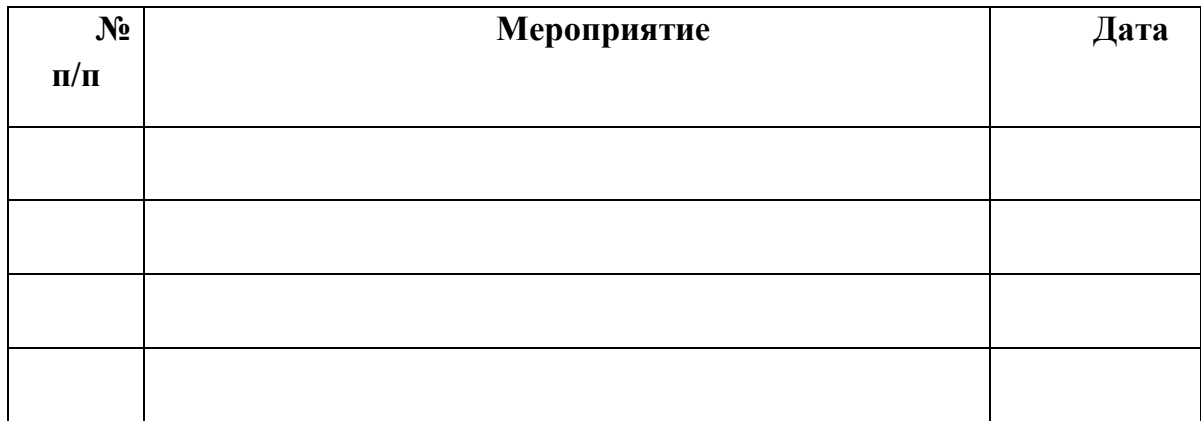

\*- сроки проведения мероприятий являются ориентировочными и могут изменяться по объективным причинам.